## 4 Tage vorher per E-Mail an i**ls-bodensee@drk-112.de** oder Fax an 07541 – 809367

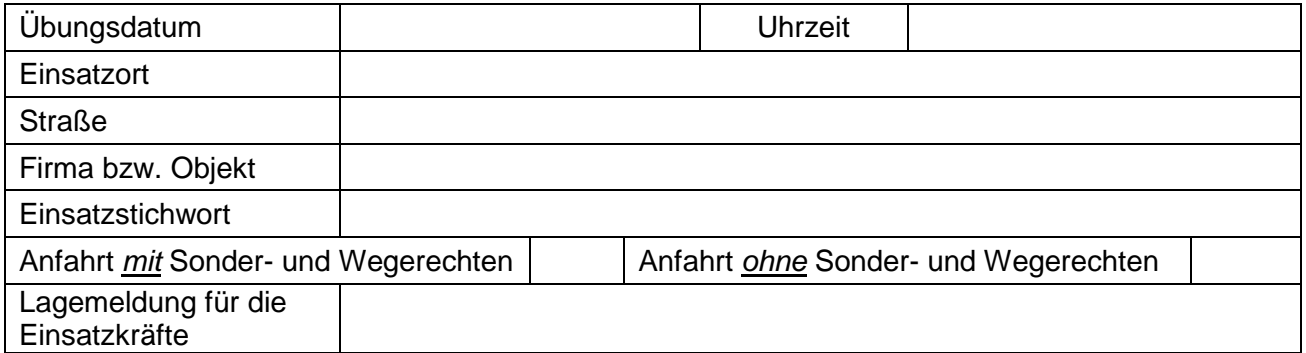

## **Es sollen folgende Alarmadressen / Einheiten alarmiert werden:**

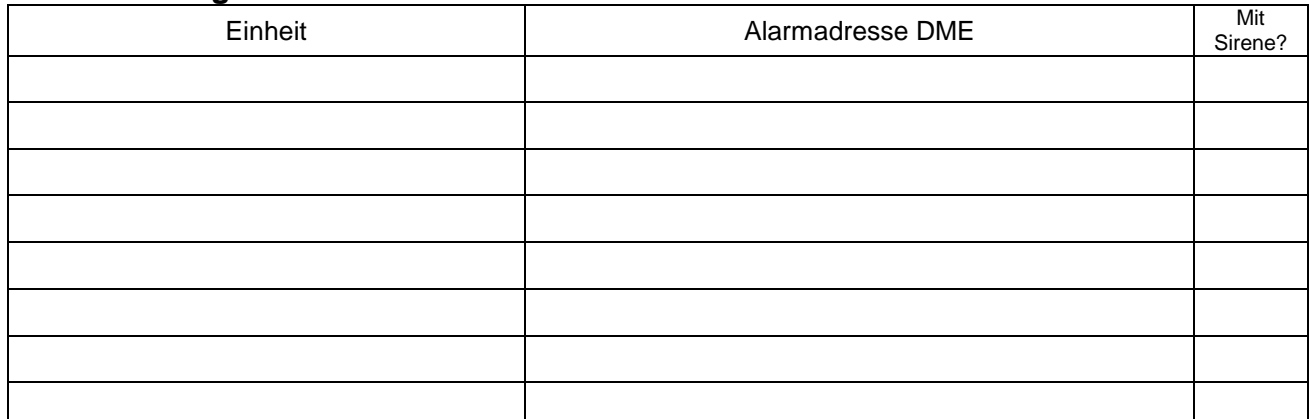

**Weitere teilnehmende Einheiten, welche aber** *nicht* **alarmiert werden sollen:**

## **Erreichbarkeiten / Zuständigkeiten vor und während der Übung - Sonstiges**

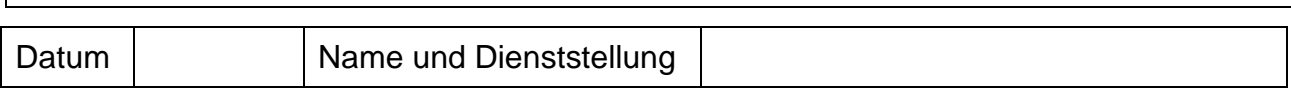

15 Minuten vor Übungsbeginn meldet sich der Übungsleiter bei der ILS Bodensee zur kurzen Abstimmung unter folgender Telefonnummer. (07541 - 3879588) Ist die Beteiligung der ILS Bodensee (Funk + Dokumentation) vorgesehen, ist dies im Vorfeld mit der Leitstellenleitung abzuklären. ils-bodensee@drk-112.de Der Sprechfunkverkehr im 4m Band ist auf das nötigste zu reduzieren. Nach Möglichkeit 2 Meter oder Lokalkanal nutzen. **ils-bodensee@drk-112.de**

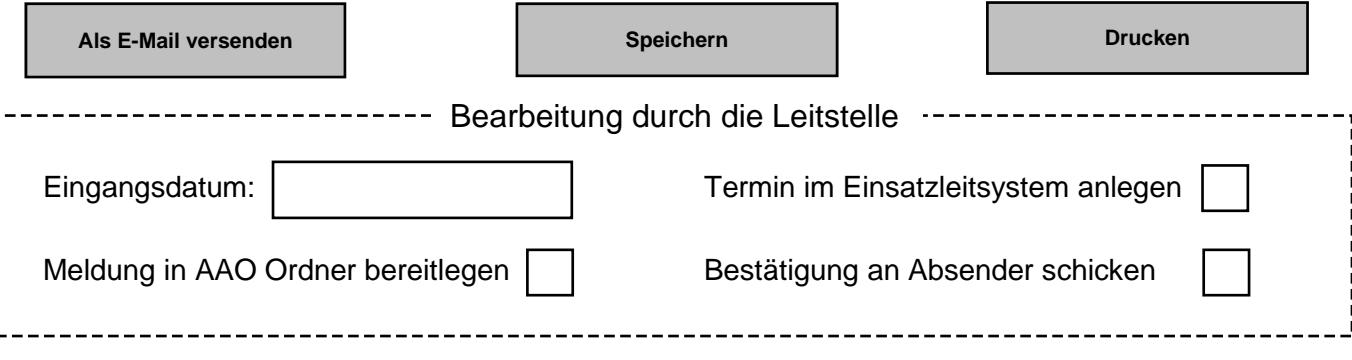